# **Documentation LP using Org-babel**

Seb Vauban

2009-12-04

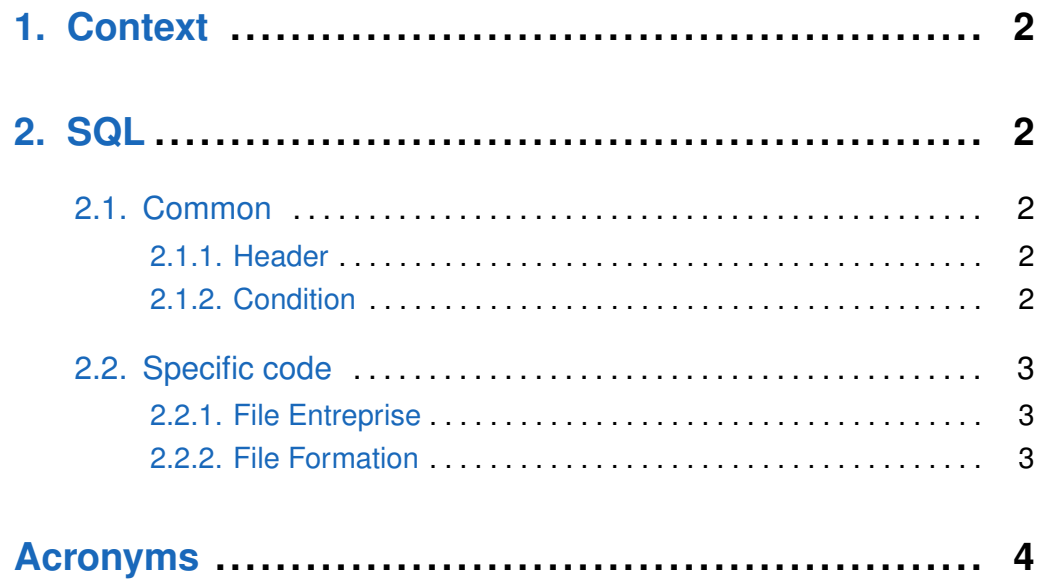

# **1. Context**

<span id="page-1-1"></span><span id="page-1-0"></span>Showing LP functionality using Org-babel.

# **2. SQL**

# **2.1 Common**

## <span id="page-1-3"></span><span id="page-1-2"></span>**2.1.1 Header**

### The header:

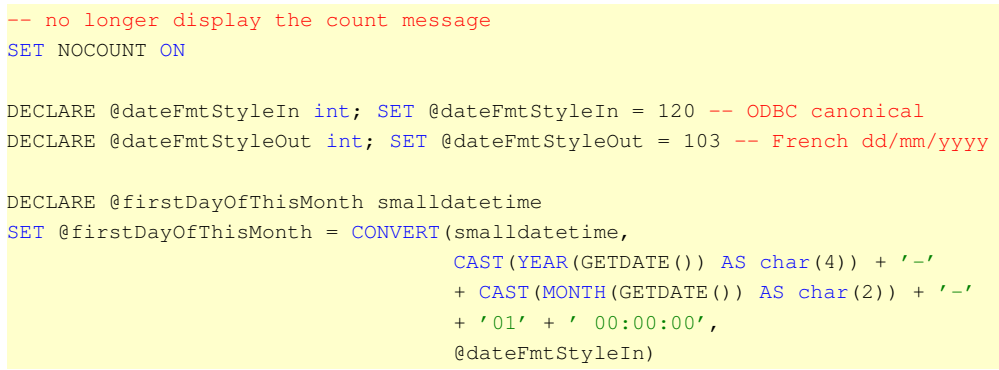

# <span id="page-1-4"></span>**2.1.2 Condition**

Condition is as well common to all requests:

```
IN (SELECT actAbcID_fk
       FROM actions
       WHERE (actID = 338 AND actEt = 3))
   AND abcF1SignDate < @firstDayOfThisMonth
ORDER BY abcID
```
## **2.2 Specific code**

#### <span id="page-2-1"></span><span id="page-2-0"></span>**2.2.1 File Entreprise**

#### The specific for Entreprise:

```
<<sql-init.sql>>
SELECT abcID, etpID, etpAssurATPolNum
FROM entreprise JOIN dossier
    ON (etpAbcID_fk = abcID)
WHERE etpAbcID_fk
<<sql-cond.sql>>
```
#### What results to:

```
-- generated by org-babel-tangle
-- [[id:7ad3d054-87f7-4a21-ba51-3826551b797d][Entreprise.sql]]
-- no longer display the count message
SET NOCOUNT ON
DECLARE @dateFmtStyleIn int; SET @dateFmtStyleIn = 120 -- ODBC canonical
DECLARE @dateFmtStyleOut int; SET @dateFmtStyleOut = 103 -- French dd/mm/yyyy
DECLARE @firstDayOfThisMonth smalldatetime
SET @firstDayOfThisMonth = CONVERT (smalldatetime,
                                   CAST(YEAR(GETDATE()) AS char(4)) + '-'
                                   + CAST(MONTH(GETDATE()) AS char(2)) + '-'
                                   + '01' + ' 00:00:00',
                                   @dateFmtStyleIn)
SELECT abcID, etpID, etpAssurATPolNum
FROM entreprise JOIN dossier
   ON (etpAbcID_fk = abcID)
WHERE etpAbcID_fk
IN (SELECT actAbcID_fk
       FROM actions
       WHERE (actID = 338 AND actEt = 3))
   AND abcF1SignDate < @firstDayOfThisMonth
ORDER BY abcID
-- Entreprise.sql ends here
```
Listing 1: File Entreprise

#### <span id="page-2-2"></span>**2.2.2 File Formation**

The specific for Formation:

```
<<sql-init.sql>>
SELECT abcID, frmAlternNbrSem, frmNbrSem,
       CONVERT(varchar(10), frmDateDeb, @dateFmtStyleOut) AS frmDateDeb,
       CONVERT(varchar(10), frmDateFin, @dateFmtStyleOut) AS frmDateFin,
       frmProlongNbrSem, frmTermNorm,
```

```
CONVERT(varchar(10), frmArretDate, @dateFmtStyleOut) AS frmArretDate,
       frmArretOrigDec,
       frmArretCode, frmTPleinHeuresSem, frmTprestheuresSem, frmDureeVA,
       frmCodeRomeElink
FROM formation JOIN dossier
   ON (frmAbcID_fk = abcID)WHERE frmAbcID_fk
<<sql-cond.sql>>
```
#### What results to:

```
-- generated by org-babel-tangle
-- [[id:31c2737a-6a01-473a-b139-cdfce25c80dd][Formation.sql]]
-- no longer display the count message
SET NOCOUNT ON
DECLARE @dateFmtStyleIn int; SET @dateFmtStyleIn = 120 -- ODBC canonical
DECLARE @dateFmtStyleOut int; SET @dateFmtStyleOut = 103 -- French dd/mm/yyyy
DECLARE @firstDayOfThisMonth smalldatetime
SET @firstDayOfThisMonth = CONVERT (smalldatetime,
                                  CAST(YEAR(GETDATE()) AS char(4)) + '-'+ CAST(MONTH(GETDATE()) AS char(2)) + '-'
                                   + '01' + ' 00:00:00',
                                   @dateFmtStyleIn)
SELECT abcID, frmAlternNbrSem, frmNbrSem,
      CONVERT(varchar(10), frmDateDeb, @dateFmtStyleOut) AS frmDateDeb,
       CONVERT(varchar(10), frmDateFin, @dateFmtStyleOut) AS frmDateFin,
      frmProlongNbrSem, frmTermNorm,
      CONVERT(varchar(10), frmArretDate, @dateFmtStyleOut) AS frmArretDate,
       frmArretOrigDec,
       frmArretCode, frmTPleinHeuresSem, frmTprestheuresSem, frmDureeVA,
       frmCodeRomeElink
FROM formation JOIN dossier
   ON (frmAbcID_fk = abcID)
WHERE frmAbcID fk
IN (SELECT actAbcID_fk
       FROM actions
       WHERE (actID = 338 AND actEtat = 3))
   AND abcF1SignDate < @firstDayOfThisMonth
ORDER BY abcID
-- Formation.sql ends here
```
Listing 2: File Formation

<span id="page-3-0"></span>Documents ends here.

# **Acronyms**